Name:

**Enrolment No:** 

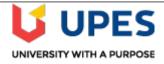

**Semester: IV** 

Time 03 hrs.

## UNIVERSITY OF PETROLEUM AND ENERGY STUDIES

**End Semester Examination, May 2019** 

**Course: Administering Open Source Systems** 

Program: B.Tech CS SPZ. OSS

Course Code: CSOS 2002 Max. Marks: 100

|        | SECTION A                                                                                                    |       |     |
|--------|----------------------------------------------------------------------------------------------------|-------|-----|
| S. No. |                                                                                                    | Marks | CO  |
| Q 1    | What is a shell? Explain with neat diagram also discuss different shell types?                                                                                                    | 4     | CO1 |
| Q 2    | Demonstrate environment variables in linux?                                                                                                    | 4     | CO2 |
| Q 3    | What do you understand by command line editing? Explain with example?                                                                                                    | 4     | CO3 |
| Q 4    | Analyze pipes in linux? Explain it with neat diagram?                                                                                                    | 4     | CO4 |
| Q 5    | Explain different run levels in linux? Explain with example?                                                                                                    | 4     | CO2 |
|        | SECTION B                                                                                                    |       |     |
| Q 6    | Analyze different steps to compile a new kernel? How would you create a local repository for YUM?                                                                                                    | 10    | CO4 |
| Q 7    | Explain UMASK in linux? Explain in detail with applications?                                                                                                    | 10    | CO5 |
| Q 8    | Summarize different process managing utilities? Explain any four process utilities?                                                                                                    | 10    | CO3 |
| Q 9    | Explain different types of backups in linux? Explain "dump", "restore", "tar" utilities?                                                                                                    |       |     |
|        | OR                                                                                                    |       |     |
|        | What are two ways you can execute a shell script when you do not have execute access permission for the file containing the script? Can you execute a shell script if you do not have read access permission for the file containing the script?                                                                                          | 10    | CO3 |
|        | SECTION-C                                                                                                    |       |     |
| Q 10   | Create a crontab file that will regularly perform the following backups:  a. Perform a level 0 backup once per month.  b. Perform a level 2 dump one day per week.  c. Perform a level 5 dump every day on which neither a level 0 nor a level 2 dump is performed.  In the worst-case scenario, how many restore commands would you have | 20    | CO5 |

| Q 11 | When it puts files in a <b>lost+found</b> directory, fsck has lost the directory information for the files and thus has lost the names of the files. Each file is given a new name, which is the same as the inode number for the file:  \$ \begin{align*} \begin{align*} \ | 20 | CO4 |
|------|----------------------------------------------------------------------------------------------------|----|-----|
|      | OR                                                                                                    |    |     |
|      | Explain in detail SAMBA file system? Also explain its features and steps to configure it?                                                                                                    |    |     |
|      |                                                                                                    |    |     |

Name:

**Enrolment No:** 

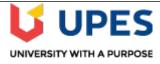

## UNIVERSITY OF PETROLEUM AND ENERGY STUDIES

**End Semester Examination, May 2019** 

**Course: Administering Open Source Systems** 

Program: B.Tech CS SPZ. OSS

**Course Code: CSOS 2002** 

Semester: IV Time 03 hrs.

Max. Marks: 100

**Instructions: Attempt all questions** 

|        | SECTION A                                                                                                    |       |     |
|--------|----------------------------------------------------------------------------------------------------|-------|-----|
| S. No. |                                                                                                    | Marks | CO  |
| Q 1    | How do you find which processes are using a particular file?                                                                                                    | 4     | CO  |
| Q 2    | Explain environment variables in linux?                                                                                                    | 4     | CO  |
| Q 3    | What do you understand by command line editing? Explain with example?                                                                                                    | 4     | CO  |
| Q 4    | Some filenames are preceded by a dot. Explain its significance?                                                                                                    | 4     | CO3 |
| Q 5    | Analyze redirection? Explain error redirection with suitable example? "Redirecting output can destroy the file" comment on this statement?                                | 4     | CO3 |
|        | SECTION B                                                                                                    |       |     |
| Q 6    | What are different steps to compile a new kernel? How would you create a local repository for YUM?                                                                        | 10    | CO4 |
| Q 7    | When I look at a list of files and directories, the names are followed by something like -rw-rw-r or lrwxrwxrwx. What does this mean?                                     | 10    | COS |
| Q 8    | Explain process managing utilities? Explain any four process utilities?                                                                                                   | 10    | CO2 |
| Q 9    | What happens when you give the following commands if the file named <b>done</b> already exists?  \$ cp to_do done  \$ mv to_do done                                       | 10    | COL |
|        | OR  What are two ways you can execute a shell script when you do not have execute access permission for the file containing the script? Can you execute a shell script if | 10    | CO3 |

|      | SECTION-C                                                                                                    |    | _   |
|------|----------------------------------------------------------------------------------------------------|----|-----|
| Q 10 | Create a crontab file that will regularly perform the following backups:  a. Perform a level 0 backup once per month.  b. Perform a level 2 dump one day per week.  c. Perform a level 5 dump every day on which neither a level 0 nor a level 2 dump is performed.  In the worst-case scenario, how many restore commands would you have to give to recover a file that was dumped using this schedule?                                                                                                    | 20 | CO5 |
| Q 11 | When it puts files in a <b>lost+found</b> directory, fsck has lost the directory information for the files and thus has lost the names of the files. Each file is given a new name, which is the same as the inode number for the file:  \$ \begin{align*} \begin{align*} \ | 20 | CO4 |
|      | Examine different steps you take before performing an upgrade on a mission critical server?                                                                                                    |    |     |